SPATIAL ECOLOGY

# Neural Nets & Convolutional Neural Networks

**Antonio Fonseca** 

## Agenda

- 1) Feedforward Neural Networks
- The limitations of Perceptrons
- Multi-layer Perceptron
- Training: the forward and back-propagation
- Debugging tips
- Tutorial: Neural Nets for the tree height dataset
- 2) Convolutional Neural Networks
	- Spatial locality structure
	- Kernels, padding, pooling
	- Classification tasks
	- Saliency Analysis
	- Tutorial: data batching, classification of satellite images, WandB

## Perceptron: Threshold Logic

$$
\mathcal{L}_{\text{perc}}(\mathbf{x}, y) = \begin{cases} 0 & \text{if } y \mathbf{w}^\top \mathbf{f}(\mathbf{x}) > 0 \\ -y \mathbf{w}^\top \mathbf{f}(\mathbf{x}) & \text{if } y \mathbf{w}^\top \mathbf{f}(\mathbf{x}) \le 0 \end{cases}
$$

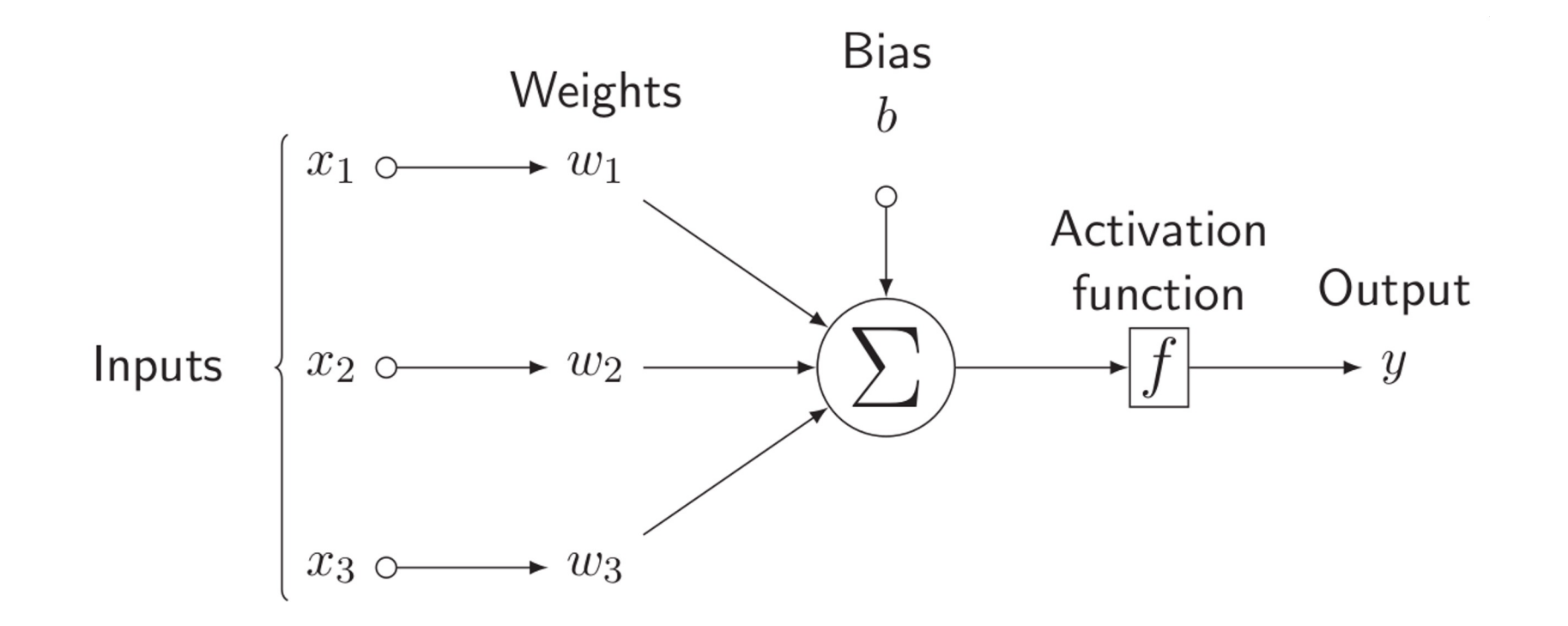

## Activation functions

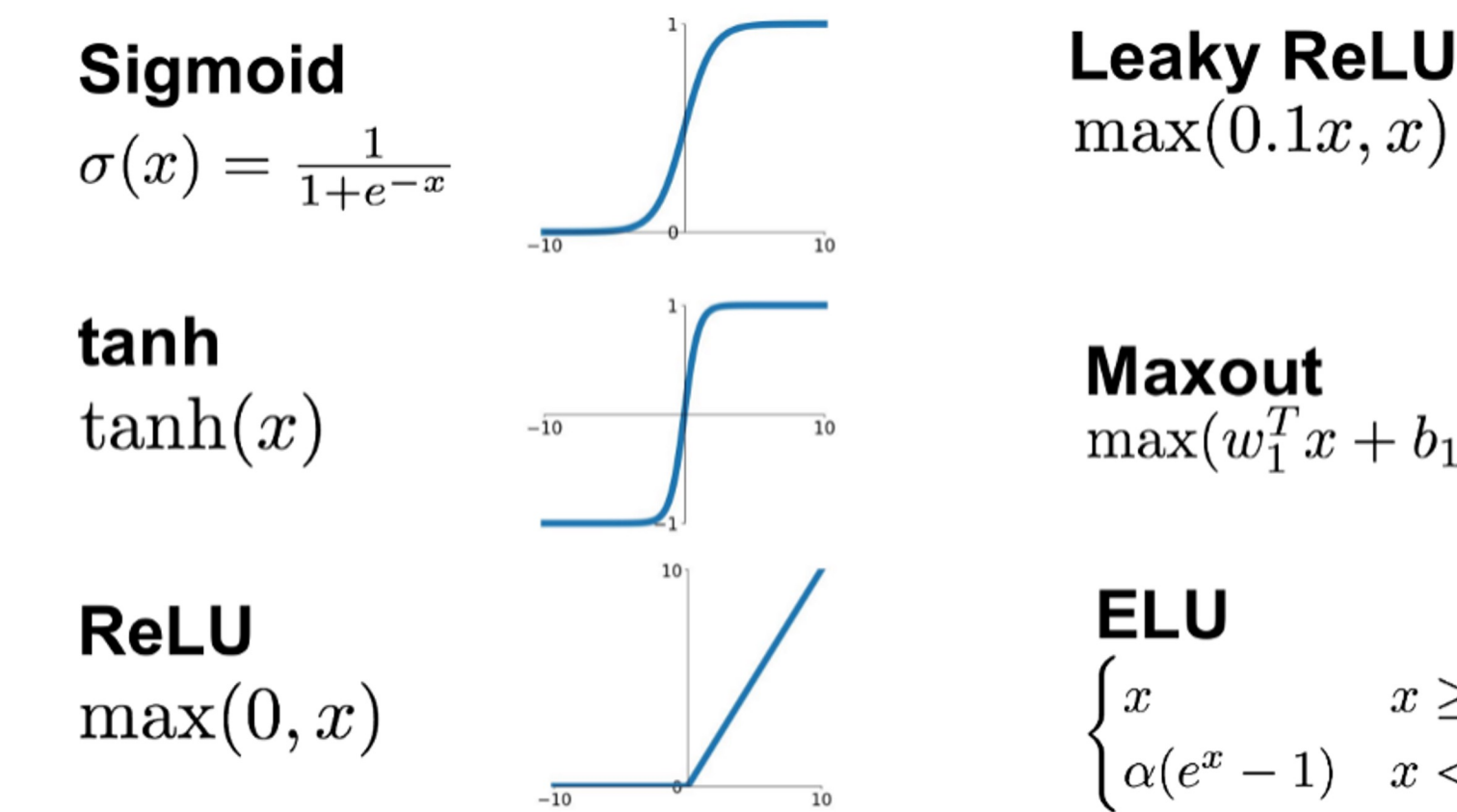

 $\overline{10}$ 

**Maxout**  $\max(w_1^T x + b_1, w_2^T x + b_2)$ 

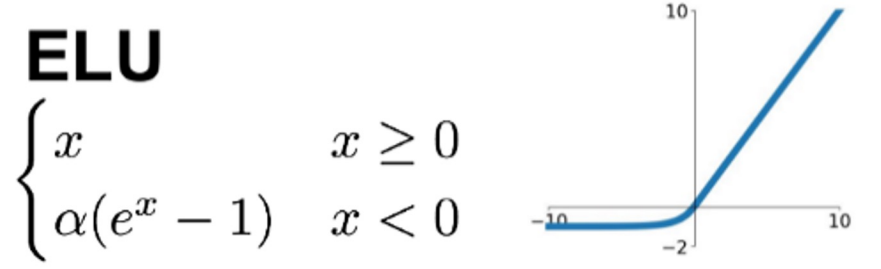

## Optimizers (pt1)

Gradient

$$
\Delta w_k = -\frac{\partial E}{\partial w_k}
$$
  
=  $-\frac{\partial}{\partial w_k} \left( \frac{1}{m} \sum_i (w^T X_i - y_i)_i^2 \right)$ 

 $w_{i+1} = w_i + \Delta w_k$ 

Stochastic gradient descent (**SGD**)

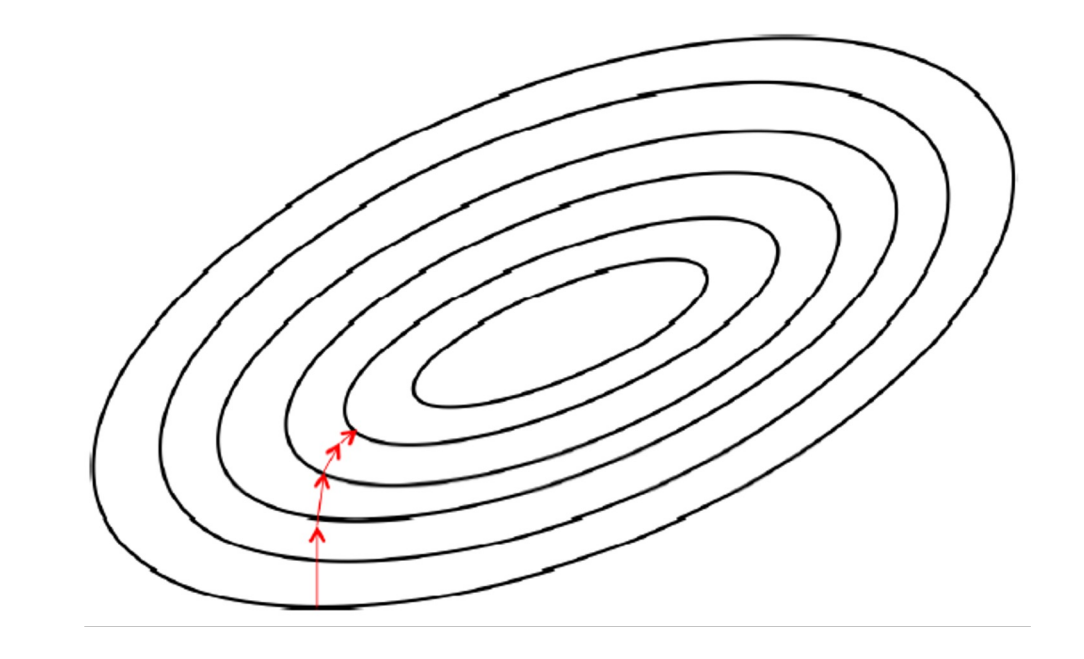

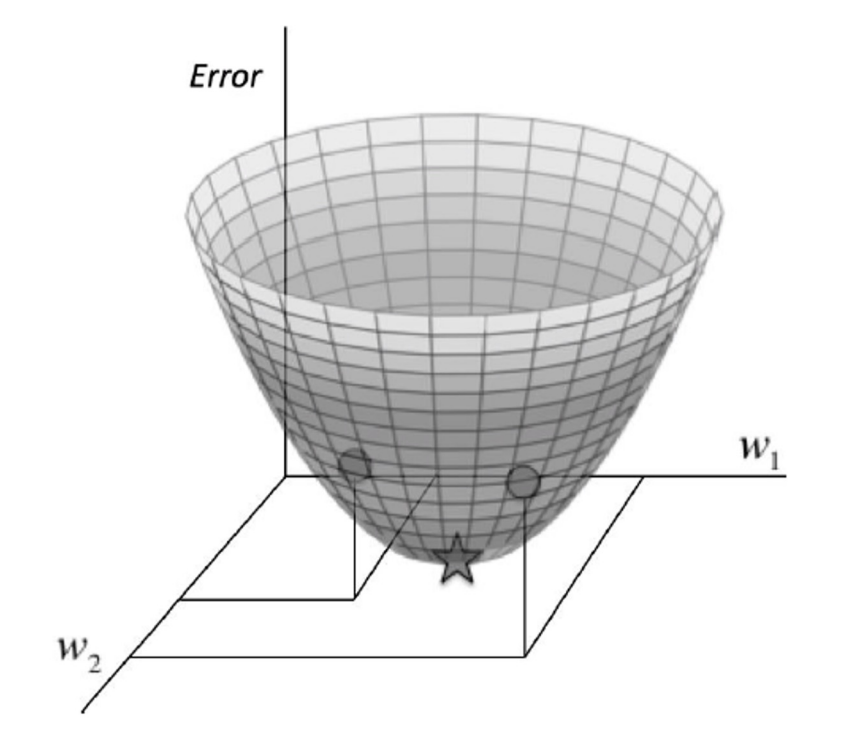

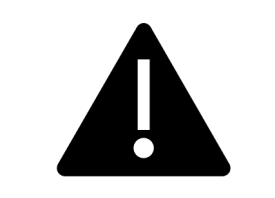

### Watch out for local minimal areas

### Hyperparameters

• Learning rate  $(\alpha)$ 

 $\Delta w_k = -\alpha \frac{\partial E}{\partial w_k}$ 

$$
= -\alpha \frac{\partial}{\partial w_k} \left( \frac{1}{m} \sum_i (w^T X_i - y_i)_i^2 \right)
$$

 $w_{i+1} = w_i + \Delta w_k$ 

Stochastic gradient descent (**SGD**)

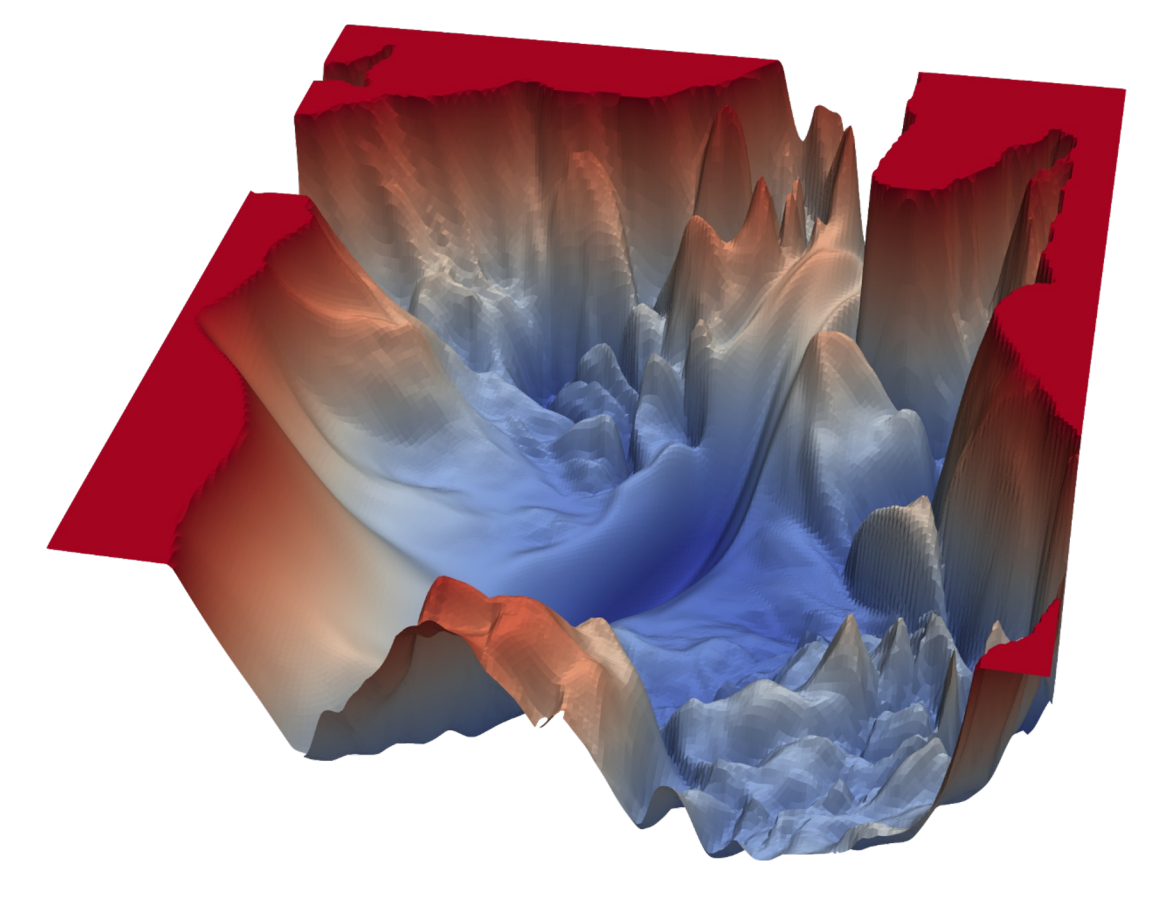

Hyperparameters

• Learning rate  $(\alpha)$ 

 $\Delta w_k = -\alpha \frac{\partial E}{\partial w_k}$  $= -\alpha \frac{\partial}{\partial w_k} \left( \frac{1}{m} \sum_i (w^T X_i - y_i)_i^2 \right)$ 

 $w_{i+1} = w_i + \Delta w_k$ 

Stochastic gradient descent (**SGD**)

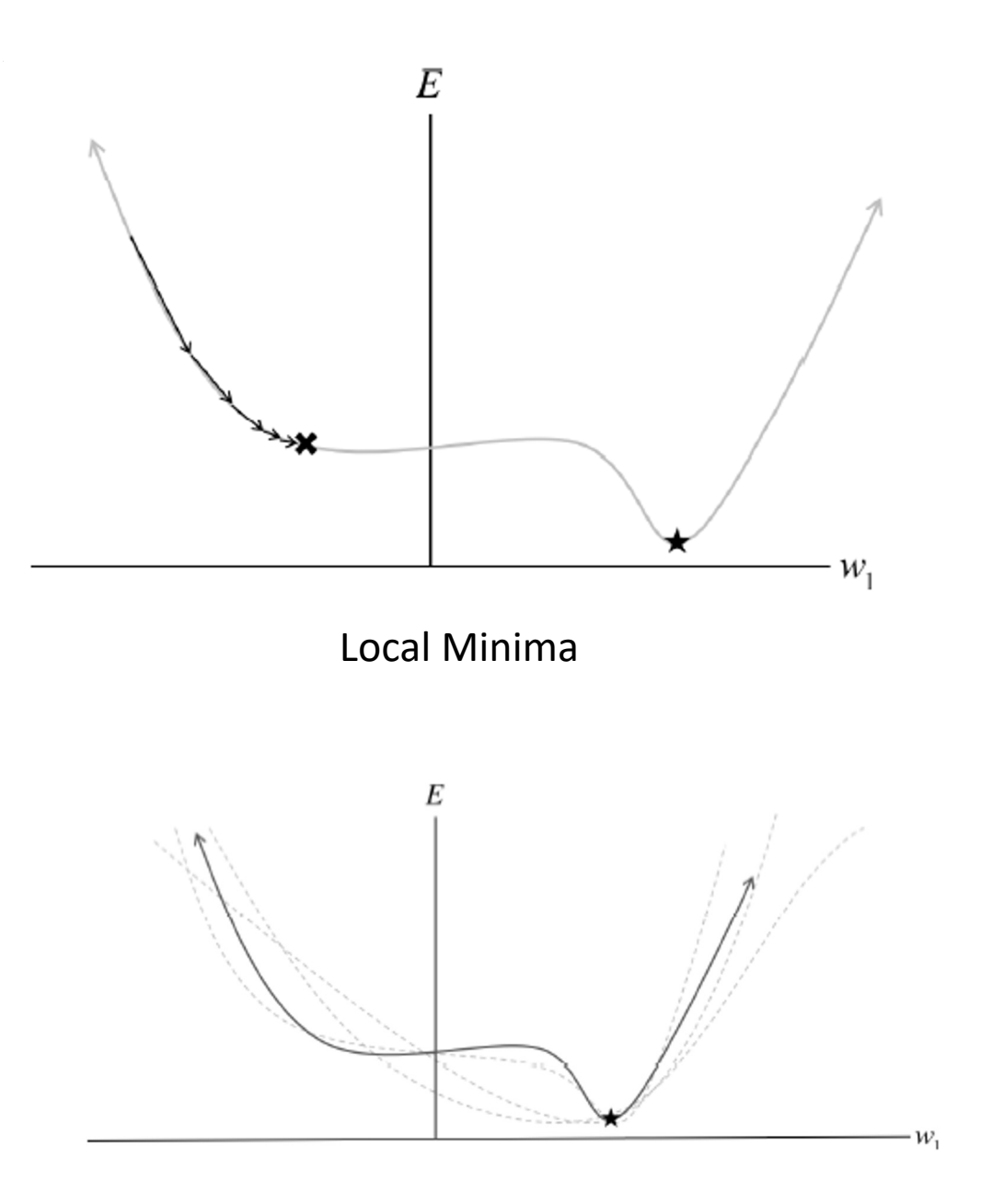

Multiple samples

Hyperparameters

- Learning rate  $(\alpha)$
- Momentum  $(\beta)$

$$
v_{i+1} = v\beta - \alpha \frac{\partial}{\partial w_k} \left( \frac{1}{m} \sum_i (w^T X_i - y_i)_i^2 \right)
$$
  

$$
w_{i+1} = w_i + v
$$

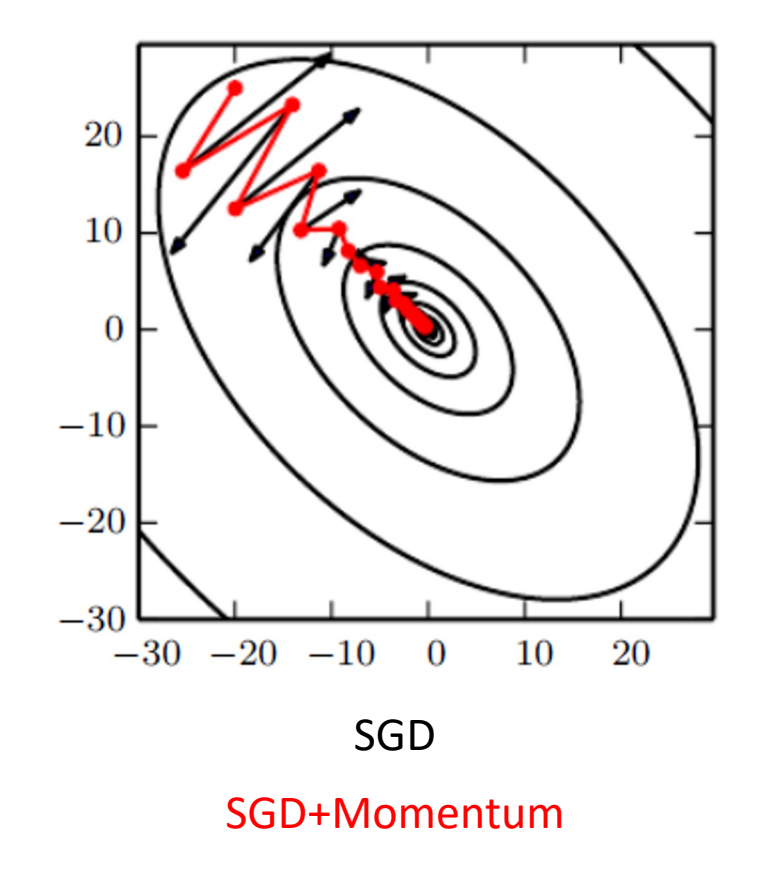

### Stochastic gradient descent with momentum (**SGD+Momentum**)

Hard to pick right hyperparameters

- Small learning rate: long convergence time
- Large learning rate: convergence problems

# **Adagrad**: adapts learning rate to each parameter<br>  $\Delta w_{k,t} = -\alpha \frac{\partial E_t}{\partial w_{k,t}} = -\alpha \nabla_w E(w_t)$ <br>
- Might not converge<br>
- Might not converge

- 
- Might not converge

$$
g_{t,i} = \nabla_{w} E(w_{t,i})
$$
  
\n
$$
G_{t+1,i} = G_{t,i} + g_{t,i} \odot g_{t,i}
$$
  
\n
$$
w_{t+1,i} = w_{t,i} - \frac{\alpha}{\sqrt{G_{t,i} + \epsilon}} g_{t,i}
$$

RMSprop: decaying average of the past squared gradients

Adadelta

$$
E[g^{2}]_{t} = \gamma E[g^{2}]_{t-1} + (1 - \gamma)g_{t}^{2}
$$
  
Exponentially decaying average

$$
E[\Delta_W^2]_t = \gamma E[\Delta_W^2]_{t-1} + (1 - \gamma)\Delta_W^2
$$

$$
\Delta W_t = \frac{\sqrt{E[\Delta_W^2]_t + \epsilon}}{\sqrt{G_{t,i} + \epsilon}} g_t
$$

$$
\Delta w_{k,t} = -\alpha \frac{\partial E_t}{\partial w_{k,t}} = -\alpha \nabla_{\!w} E(w_t) = -\alpha g_{t,i}
$$

 $w_{t+1,i} = w_{t,i} - \frac{\alpha}{\sqrt{G_{t,i} + \epsilon}} g_{t,i}$  $g_{t,i} = \nabla_{w} E(w_{t,i})$ <br>  $G_{t+1,i} = \gamma G_{t,i} + (1 - \gamma) g_{t,i} \bigcirc g_{t,i}$ 

ADAM: decaying average of the past gradients and its square

RMSprop / Adadelta

$$
g_{t,i} = V_w E(w_{t,i})
$$
  
\n
$$
G_{t+1,i} = \gamma G_{t,i} + (1 - \gamma) g_{t,i} \odot g_{t,i}
$$
  
\n
$$
v_t = \beta_2 v_{t-1} + (1 - \beta_2) g_t^2
$$
  
\n
$$
m_t = \beta_1 m_{t-1} + (1 - \beta_1) g_t
$$
  
\n
$$
\hat{m}_t = \frac{m_t}{1 - \beta_1^t}
$$

$$
w_{t+1,i} = w_{t,i} - \frac{\alpha}{\sqrt{\hat{v}_t} + \epsilon} \hat{m}_t
$$

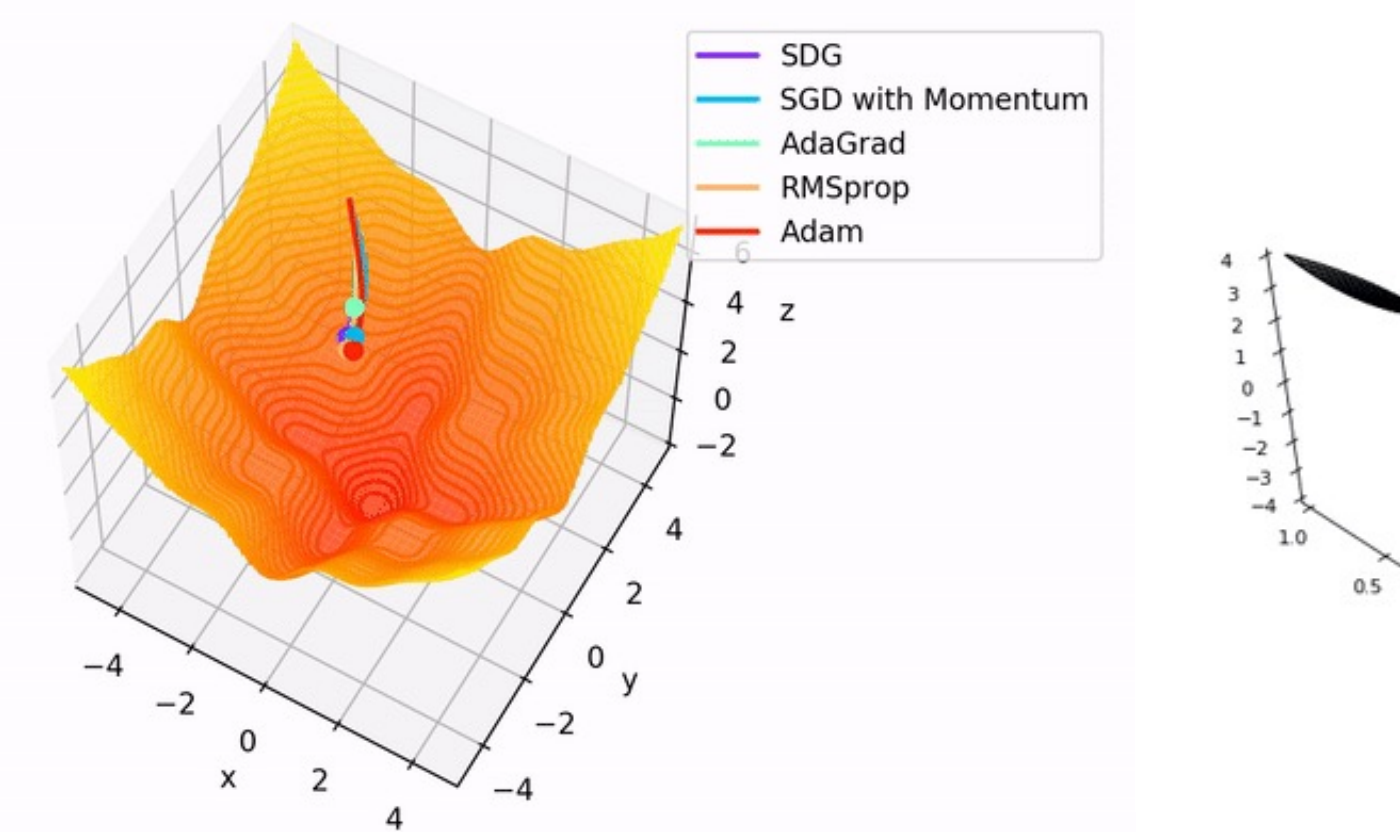

**Optimizer Comparison** 

### **Gradient Descent** Momentum Nesterov AdaGrad AdaDelta **RMS Prop** Adam 1.00  $0.75$  $0.50$  $0.25$  $0.0$  $0.00$  $-0.5$  $-0.25$  $-0.50$  $-1.0$  $-0.75$  $-1.5 - 1.00$

Which optimizer is the best?

# **Multi-layer Perceptron**

## Limitations of the Perceptron

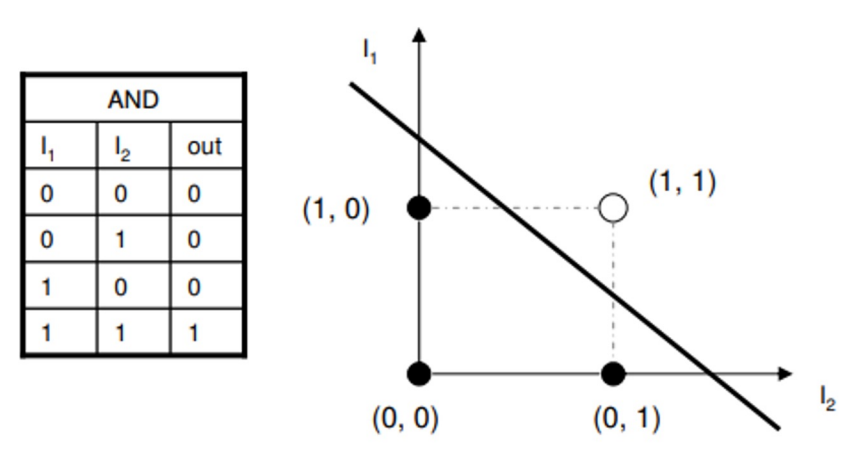

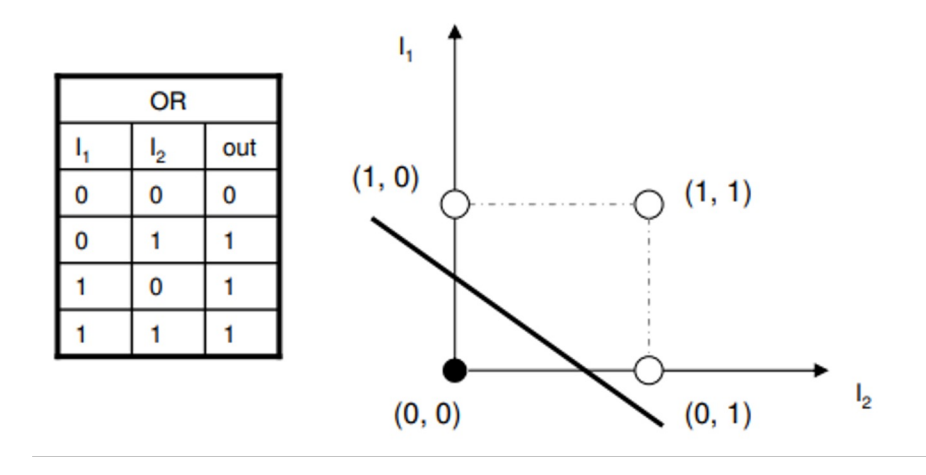

Perceptron

![](_page_15_Figure_0.jpeg)

![](_page_15_Figure_1.jpeg)

![](_page_15_Figure_2.jpeg)

sigmoid + polynomial transform  $1.0$  $0.8$  $0.6$  $\mathbb Z$  $0.4$  $0.2$  $0.0\,$ 1.5  $-1.0$   $-0.5$  0.0  $\times$  0.5 1.0  $1.0\,$  $0.5$  $0.0 y$  $-0.5$  $1.5\,$  $-1.0$ 

![](_page_15_Figure_4.jpeg)

![](_page_15_Figure_5.jpeg)

## Let's play with it!

![](_page_16_Figure_1.jpeg)

### Try it here

## Architecture of Neural Networks

![](_page_17_Figure_1.jpeg)

- Sometimes called multi-layer perceptron (MLP)
- Output from one layer is used as input for the next (Feedforward network)

## Forward Propagation

- Store weights and biases as matrices
- Suppose we are considering the weights from the second (hidden) layer to the third (output) layer
	- *w* is the weight matrix with  $w_{ij}$  the weight for the connection between the ith neuron in the second layer and the *j*<sup>th</sup> neuron in the third layer
	- *b* is the vector of biases in the third layer
	- *a* is the vector of activations (output) of the 2nd layer
	- *a'* is the vector of activations (output) of the third layer

$$
a' = \sigma(wa + b)
$$

![](_page_18_Figure_8.jpeg)

## Backpropagation

- **1. Input x:** Set the corresponding activation  $a<sup>1</sup>$  for the input layer.
- 2. **Feedforward:** For each  $l = 2, 3, \ldots, L$  compute  $z^{l} = w^{l}a^{l-1} + b^{l}$  and  $a^{l} = \sigma(z^{l}).$
- 3. **Output error**  $\delta^L$ : Compute the vector  $\delta^L = \nabla_a C \odot \sigma'(z^L)$ .
- 4. **Backpropagate the error:** For each  $l = L 1, L 2, \ldots, 2$ compute  $\delta^l = ((w^{l+1})^T \delta^{l+1}) \odot \sigma'(z^l)$ .
- 5. Output: The gradient of the cost function is given by  $\frac{\partial C}{\partial w_{ik}^l} = a_k^{l-1} \delta_j^l$  and  $\frac{\partial C}{\partial b_k^l} = \delta_j^l$ .

$$
\frac{\partial E}{\partial w_{ji}^l} = \frac{\partial E}{\partial a_i^l} \frac{\partial a_i^l}{\partial z_j^l} \frac{\partial (w_{ji}^l a_i^{l-1})}{\partial w_{ji}^l}
$$

![](_page_19_Figure_7.jpeg)

## Extra Regularization for Neural Nets

Dropout: accuracy in the absence of certain information

• Prevent dependence on any one (or any small combination) of neurons

![](_page_20_Figure_3.jpeg)

## Capacity, Overfitting and Underfitting

1) Make training error small

2) Make the gap between training and test error small

![](_page_21_Figure_3.jpeg)

## Time for a quiz and tutorial!

![](_page_22_Picture_1.jpeg)

https://tinyurl.com/GeoComp2024

## Back to the code

Open: -

When people want to use Machine Learning without math FeedForward\_Networks\_Class4.ipynb

![](_page_23_Picture_3.jpeg)

## How training works

- 1. In each *epoch*, randomly shuffle the training data
- 2. Partition the shuffled training data into *mini-batches*
- 3. For each mini-batch, apply a single step of **gradient descent**
	- **Gradients** are calculated via *backpropagation* (the next topic)
- 4. Train for multiple epochs

## Debugging a neural network

- What can we do?
	- Should we change the learning rate?
	- Should we initialize differently?
	- Do we need more training data?
	- Should we change the architecture?
	- Should we run for more epochs?
	- Are the features relevant for the problem?
- Debugging is an art
	- We'll develop good heuristics for choosing good architectures and hyper parameters

## Extra readings

Deep Learning book:

- Chapter 5.9: Intro to Stochastic Gradient Des
- Chapter 6: Multilayer perceptrons
- Chapter 6.2.2: Output Units (Activation function
- Chapter 6.5: Back-Propagation
- Chapter 8.3: Basic Algorithms (Optimizers)

## **Convolutional Neural Networks**

## Images are a series of Pixel Values

![](_page_28_Picture_1.jpeg)

Grayscale images: 0=Black  $255 = White$ 

Spatial locality structure

## Handling images with Neural Networks

![](_page_29_Figure_1.jpeg)

Works well for simple images, but fails when there are more complex patterns in the image

## Local receptive fields

Make connections in small, localized regions of the input image

#### input neurons

![](_page_30_Picture_16.jpeg)

## Local receptive fields

Slide the local receptive field over by one (or more) pixel and repeat

![](_page_31_Picture_16.jpeg)

#### innut neurons

## The convolution operation

![](_page_32_Figure_1.jpeg)

Image

![](_page_32_Figure_2.jpeg)

Filter/ Feature detector

- 1. Pointwise multiply
- 2. Add results
- 3. Translate filter

![](_page_32_Figure_7.jpeg)

![](_page_32_Figure_8.jpeg)

![](_page_32_Picture_9.jpeg)

Convolved Feature

## **Filters**

Original Image

![](_page_33_Picture_2.jpeg)

![](_page_33_Picture_10.jpeg)

## **Stride**

### **7 x 7 Input Volume**

![](_page_34_Figure_2.jpeg)

### 5 x 5 Output Volume

![](_page_34_Figure_4.jpeg)

Stride 1

#### **7 x 7 Input Volume**

![](_page_34_Figure_7.jpeg)

#### 3 x 3 Output Volume

![](_page_34_Figure_9.jpeg)

Stride 2

## CNN over the image channels

- Input:  $W \times H \times D$
- Requires four hyperparameters:
	- Number of filters  $K$ ,
	- their spatial extent  $F$ ,
	- $\bullet$  the stride  $S$ ,
	- $\cdot$  the amount of zero padding P
- Output:  $W_2 \times H_2 \times D_2$ where:
- $W_2=(W-F+2P)/S+1$
- $H_2=(H-F+2P)/S+1$
- $D_2$ =K

![](_page_35_Figure_11.jpeg)

## Kernels

![](_page_36_Picture_1.jpeg)

Example filters learned by Krizhevsky et al. Each of the 96 filters shown here is of size [11x11x3], and each one is shared by the 55\*55 neurons in one depth slice. Notice that the parameter sharing assumption is relatively reasonable: If detecting a horizontal edge is important at some location in the image, it should intuitively be useful at some other location as well due to the translationally-invariant structure of images. There is therefore no need to relearn to detect a horizontal edge at every one of the 55\*55 distinct locations in the Conv layer output volume.

## Pooling

![](_page_37_Figure_1.jpeg)

Pooling layer downsamples the volume spatially, independently in each depth slice of the input volume. Left: In this example, the input volume of size [224x224x64] is pooled with filter size 2, stride 2 into output volume of size [112x112x64]. Notice that the volume depth is preserved. Right: The most common downsampling operation is max, giving rise to max pooling, here shown with a stride of 2. That is, each max is taken over 4 numbers (little 2x2 square).

## Pooling layers

- Intuition: the exact location of a feature isn't as important as its rough location
	- Helps prevent overfitting
- Reduces the number of parameters needed in later layers
- L<sub>2</sub> pooling is also common (L<sub>2</sub> norm)

## Fully connected layer to combine

- Convolutional layers detected features
- Pooling layers reduced complexity
- Now we have a set of feature maps

![](_page_39_Figure_4.jpeg)

![](_page_40_Figure_0.jpeg)

softmax $(y_i) = \frac{e^{y_i}}{\sum_i e^{y_j}}$ 

- CONV and POOL layers output high-level features of input
- Fully connected layer uses these features for classifying input image
- Express output as probability of image belonging to a particular class

## CNN and brain architecture

![](_page_41_Figure_1.jpeg)

Hubel and Wiesel, 1959-1968 Fukushima, 1980

![](_page_41_Figure_3.jpeg)

Brain "inspired" model

## Which pixels matter: **Saliency via Occlusion**

Mask part of the image before feeding to CNN, check how much predicted probabilities change

![](_page_42_Picture_2.jpeg)

![](_page_42_Figure_3.jpeg)

 $P(elephant) = 0.95$ 

 $P(elephant) = 0.75$ 

![](_page_42_Picture_5.jpeg)

![](_page_42_Figure_6.jpeg)

Zeiler and Fergus, "Visualizing and Understanding Convolutional Networks", ECCV 2014

Boat image is CC0 public domain Elephant image is CC0 public domain Go-Karts image is CC0 public domain

### Slide from Fei-Fei Li, Standford lecture

## Which pixels matter: **Saliency via Occlusion**

Mask part of the image before feeding to CNN, check how much predicted probabilities change

![](_page_43_Picture_2.jpeg)

![](_page_43_Figure_3.jpeg)

![](_page_43_Picture_4.jpeg)

![](_page_43_Figure_5.jpeg)

Zeiler and Fergus, "Visualizing and Understanding Convolutional Networks", ECCV 2014

Boat image is CC0 public domain Elephant image is CC0 public domain Go-Karts image is CC0 public domain

![](_page_43_Picture_8.jpeg)

African elephant, Loxodonta africana

![](_page_43_Picture_10.jpeg)

go-kart

![](_page_43_Figure_12.jpeg)

## Which pixels matter: Saliency via Backprop

Forward pass: Compute probabilities

![](_page_44_Figure_2.jpeg)

Simonyan, Vedaldi, and Zisserman, "Deep Inside Convolutional Networks: Visualising Image Classification Models and Saliency Maps", ICLR Workshop 2014. Figures copyright Karen Simonyan, Andrea Vedaldi, and Andrew Zisserman, 2014; reproduced with permission.

## Which pixels matter: Saliency via Backprop

Forward pass: Compute probabilities

![](_page_45_Figure_2.jpeg)

Compute gradient of (unnormalized) class score with respect to image pixels, take absolute value and max over RGB channels

Simonyan, Vedaldi, and Zisserman, "Deep Inside Convolutional Networks: Visualising Image Classification Models and Saliency Maps", ICLR Workshop 2014. Figures copyright Karen Simonyan, Andrea Vedaldi, and Andrew Zisserman, 2014; reproduced with permission.

![](_page_45_Picture_5.jpeg)

## **Saliency Maps**

![](_page_46_Picture_1.jpeg)

Simonyan, Vedaldi, and Zisserman, "Deep Inside Convolutional Networks: Visualising Image Classification Models and Saliency Maps", ICLR Workshop 2014. Figures copyright Karen Simonyan, Andrea Vedaldi, and Andrew Zisserman, 2014; reproduced with permission.

## Time for a quiz and tutorial!

![](_page_47_Picture_1.jpeg)

https://tinyurl.com/GeoComp2024